# PARTIE N°3 DEBRUITAGE D'UN SIGNAL

# 3.1 Objectifs

Ce TP a pour objectif d'étudier le débruitage de différents types de signaux. En particulier, les notions suivantes sont abordées :

- Débruitage par élimination de fréquences ;
- Débruitage par application d'un filtre linéaire ;
- La notion de bruit aléatoire.

## 3.2 Les signaux biomédicaux

Les signaux biomédicaux sont exploités dans des contextes tels que la médecine pour la détection de pathologies, dans des applications connectées pour le suivi de constantes physiologiques (tension artérielle, rythme cardiaque, indice de masse corporelle etc.) ou encore le contrôle de la concentration, de l'attention et de la fatigue (voitures intelligentes).

En médecine, les outils exploitant le domaine du traitement du signal et de l'image sont de plus en plus nombreux. Cela va du célèbre électrocardiogramme pour le suivi du rythme cardiaque à l'électromyogramme pour la détection de l'activité musculaire.

Dans le cas d'un électrocardiogramme par exemple, une forme particulière du signal est attendue. Cette forme est issue de l'étude préalable sur des sujets ne présentant pas de pathologie ou au contraire présentant une maladie connue. Par comparaison, le signal du patient peut alors être analysé et reconnu comme étant celui d'un patient sain ou non.

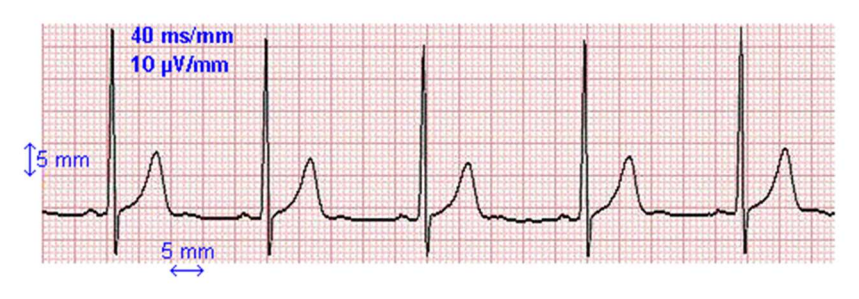

Figure n°1 : électrocardiogramme

Dans le cas d'un électromyogramme, la détection de pathologie n'est pas le seul but recherché. Ces signaux peuvent être utilisés dans un contexte de rééducation ou encore pour piloter des prothèses intelligentes.

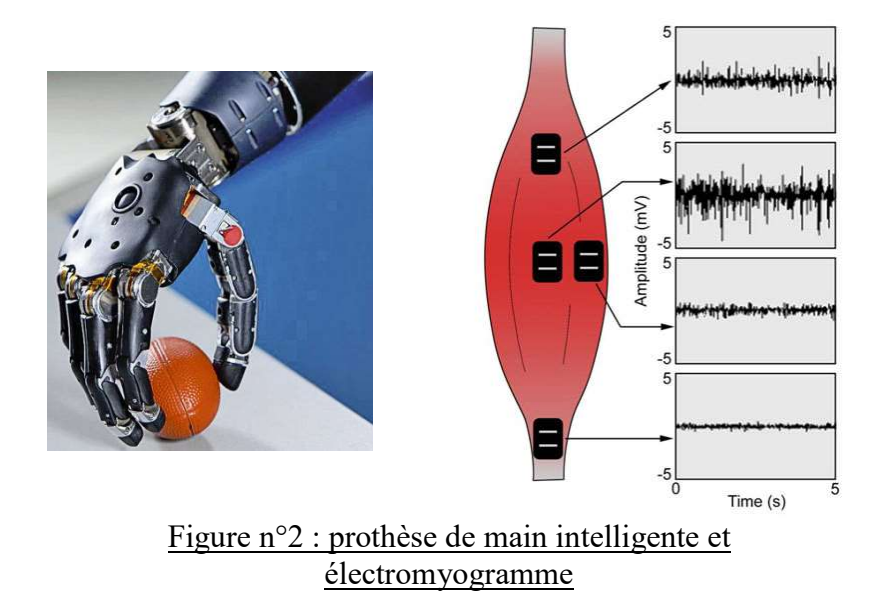

Ce genre de techniques peut être mis en défaut si le signal récupéré est perturbé et que sa forme s'en trouve modifiée. C'est dans ce contexte qu'intervient un ensemble de traitements permettant d'éliminer ou d'atténuer les bruits. Ce sont des perturbations dues à l'environnement (perturbations électromagnétiques du réseau électrique, bruit d'acquisition etc.) ou provenant du matériel de mesure lui-même (bruits thermiques).

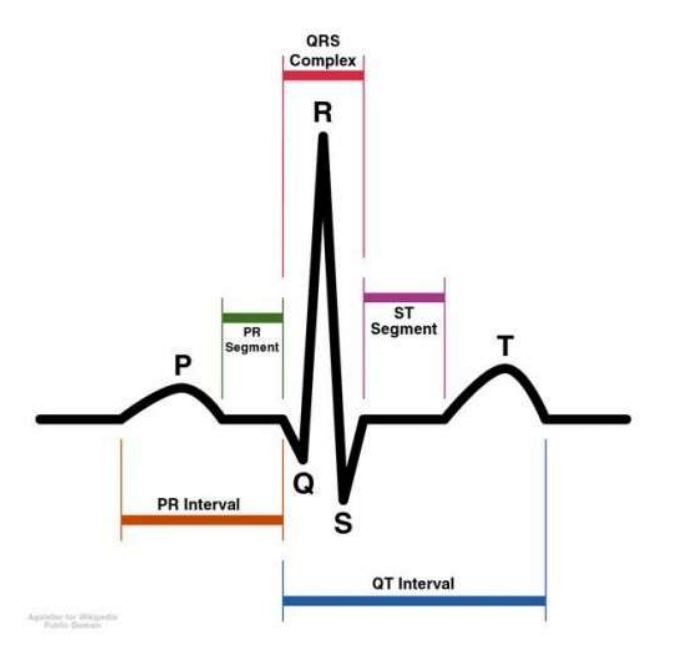

Figure n°3 : électrocardiogramme schématique

De nombreux capteurs sont aujourd'hui dotés de sorties numériques et présentent alors des problématiques de débruitage spécifiques. Parmi ces problématiques, nous proposons de nous intéresser à l'influence de composantes de nature haute fréquence sur un signal échantillonné à basse fréquence.

## 3.3 Exercices

#### 3.3.1 Signal de parole bruité

Le rapport signal sur bruit (Signal to Noise Ratio, SNR) d'un signal bruité  $x[n] = s[n] + e[n]$ est défini comme le rapport entre la puissance du signal non bruité  $s[n]$  et la puissance du bruit  $e[n]$  :

$$
RSB(x) = \frac{P_s}{P_e} = \frac{\sum_{n} s[n]^2}{\sum_{n} e[n]^2}
$$

$$
RSB_{dB}(x) = 10 \log_{10} (RSB(x)) = P_s^{dB} - P_e^{dB}
$$

Dans cette partie, nous nous intéressons au cas d'un signal de parole échantillonné à  $f_e=8000$ Hz. Ce signal est bruité par un signal sinusoïdal additif de fréquence  $f_b=0.2\times f_e$ .

- 1. Charger le signal parolel.wav noté  $s[n]$  et l'écouter en utilisant la fonction soundsc.
- 2. Ajouter le signal de bruit noté  $e[n]$  et écouter le morceau audio bruité.
- 3. Calculer la puissance de  $s[n]$  et ajuster le bruit pour obtenir un RSB (dB) de 15dB. Visualiser le spectrogramme en utilisant spectrogram. « Ajouster le bruit » signifie trouver une constante multiplicative  $\alpha$  telle que le signal composé  $x[n] = s[n] + \alpha \cdot e[n]$  ait le rapport signal sur bruit souhaité.

#### 3.3.1.1 Débruitage par transformée de Fourier

- 4. Dans le domaine spectral, déterminer l'indice des fréquences du bruit.
- 5. Annuler le module de la transformée de Fourier du signal pour ces fréquences. Reconstruire le signal filtré par transformée inverse et l'écouter en utilisant soundsc.

### 3.3.1.2 Débruitage par filtrage sélectif

Nous considérons à présent le filtre suivant :

$$
H_1(z) = 1 - 2r \cos \left( 2\pi \frac{f_0}{f_s} \right) z^{-1} + r^2 z^{-2} \quad \text{pour} \quad 0 \le f_0 \le \frac{f_s}{2}, 0.9 \le r \le 1
$$

- 6. De quel type est ce filtre ? Faire varier la valeur de r et visualiser la transformée de Fourier des différentes réponses impulsionnelles.
- 7. Filtrer le signal de parole bruité en utilisant le filtre  $H_1$  en fixant  $r$  à 1, le reconstituer puis écouter le résultat. Comparer les spectrogrammes des signaux filtrés en utilisant les deux méthodes.

## 3.3.2 Débruitage d'un signal biomédical

- 1. Récupérer, à partir du fichier biomed.mat, les échantillons du signal biomédical et sa fréquence d'échantillonnage. Quelle est la durée de ce signal ? Tracer la représentation de ce signal en fonction du temps.
- 2. Quelle est la fréquence maximale pouvant être représentée ? Tracer le module de la TFD en utilisant les fonctions fft, abs et fftshift.
- 3. Récupérer les échantillons du signal biomédical bruité et sa fréquence d'échantillonnage. Représenter ce signal en fonction du temps ainsi que le module de sa TFD. Reconnait-on facilement ce signal ?
- 4. D'après les représentations fréquentielles du signal biomédical, dans quel domaine de fréquence se trouve le bruit ? Combien de fréquences doivent-être éliminées ? Idéalement, quelle transformation souhaiteriez-vous appliquer au reste du spectre ? Quelle solution de filtrage envisagez-vous, RII ou RIF ? À l'aide de la fonction zplane, essayer d'identifier des coefficients pouvant convenir.
- 5. À l'aide de la fonction filter sous Matlab, effectuer le filtrage du signal bruité en utilisant le filtre :

$$
H(z) = 1 - 2\cos\left(\frac{2\pi f}{f_e}\right)z^{-1} + z^{-2}
$$

Tracer les représentations du signal bruité et débruité en fonction du temps ainsi que les spectres associés. Que constatez-vous ? Commenter la sélectivité du filtre.

# 3.4 Compte rendu

Avant la fin de la séance, les élèves doivent envoyer les codes Matlab écrits à l'adresse mail suivante : marco.bevilacqua@u-bordeaux.fr. Cette fois-ci, les réponses aux questions marquées en bleu sont à insérer comme commentaires dans le code.

# 3.5 Annexe : Déphasage lié au filtrage

L'opération de filtrage envisagée pour débruiter le signal biomédical consiste à sélectionner des coefficients tels que  $|H(z)| = 0$  pour  $z = e^{j2\pi f_b/f_e}$ ,  $f_b$  étant la fréquence que l'on souhaite retirer. Partout ailleurs, on souhaiterait que  $|H(z)| = 1$ . Cependant, une autre condition concerne le déphasage du filtre. En effet, si l'on souhaite conserver la forme de notre signal d'origine il est important que le retard de groupe soit constant. Pour l'étude et la classification de notre signal médical, il s'agit d'un impératif.

Lien entre déphasage constant et filtre à phase linéaire :

Ainsi on pose :  $H(z) = |H(z)|e^{j\phi(f)}$ , on a donc  $Y(e^{i\phi(f)})$  $\frac{j2\pi f}{f_e}$  =  $H\left(e^{\frac{j2\pi f}{f_e}}\right)$  $\left(\frac{2\pi f}{f_e}\right)$   $e^{j\phi(f)}X$   $\left(e^{\frac{j2\pi f}{f_e}}\right)$  $\overline{fe}$  ). Si l'on considère y[n] en prenant la transformée inverse sur Y  $\left(e^{\frac{j2\pi f}{f_e}}\right)$  $\overline{fe}$  :

$$
y[n] = \frac{1}{f_e} \int_{-\frac{fe}{2}}^{\frac{fe}{2}} \frac{\left| H\left(e^{\frac{j2\pi f}{f_e}}\right) \right| e^{j\phi(f)} X\left(e^{\frac{j2\pi f}{f_e}}\right) e^{\frac{j2\pi fn}{fe}} df}{Y\left(e^{\frac{j2\pi f}{fe}}\right)}
$$

Si l'on se concentre sur  $\phi(f)$  lorsque f est proche d'une fréquence  $f_0$ , on peut donner son développement limité à l'ordre 1 :

$$
\phi(f) = \phi(f_0) + \frac{2\pi}{f_e}(f - f_0) \left(\frac{d\phi(f)}{df}\right)_{|f = f_0}
$$

En remplaçant  $\phi(f)$  par son développement limité :

$$
y[n] = \frac{1}{f_e} e^{j\phi(f_0)} \int_{-\frac{fe}{2}}^{+\frac{fe}{2}} \left| H\left(e^{\frac{j2\pi f}{f_e}}\right) \right| X\left(e^{\frac{j2\pi f}{f_e}}\right) e^{\frac{j2\pi}{f_e}(f-f_0)\tau(f_0)} e^{\frac{j2\pi fn}{f_e}} df
$$

Avec  $\tau(f_0) = \left(\frac{d\phi(f)}{df}\right)_{|f=f_0}$  le retard temporel lié au filtrage (pour des fréquences proches de  $f_0$ ).

Ainsi  $\tau(f_0) = cst$  signifie que  $\phi(f) = \phi_0 + \frac{a^2 \pi f}{f}$  $\frac{2h}{f_e}$ . Le déphasage est alors une fonction linéaire de la fréquence.

Rappels sur les différents types de filtres à phase linéaire :

En considérant que le filtrage s'effectue en utilisant  $N$  échantillons, on a :

$$
H(z) = \sum_{k=0}^{N} h[k]z^{-k}
$$

Plusieurs types de filtres sont à phase linéaire :

$$
h[k] = h[N-k]
$$

ou

$$
h[k] = -h[N-k]
$$

avec  $h\left[\frac{N}{2}\right] = 0$  dans le cas où N est impair.